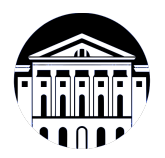

## **МИНИСТЕРСТВО НАУКИ И ВЫСШЕГО ОБРАЗОВАНИЯ РОССИЙСКОЙ ФЕДЕРАЦИИ**

федеральное государственное бюджетное образовательное учреждение высшего образования **«ИРКУТСКИЙ ГОСУДАРСТВЕННЫЙ УНИВЕРСИТЕТ»** ФГБОУ ВО «ИГУ»

## **Кафедра прикладной информатики и документоведения**

УТВЕРЖДАЮ

И.о. декана факультета бизнес-коммуникаций и информатики

(Il deen

М.Г. Синчурина

«24» апреля 2024 г

### **Рабочая программа дисциплины (модуля)**

Наименование дисциплины (модуля)

Направленность (профиль) подготовки: **Сквозные технологии цифровой**

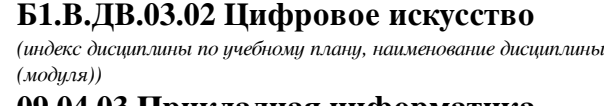

Направление подготовки: **09.04.03 Прикладная информатика** *(код, наименование направления подготовки)*

**экономики**

Квалификация выпускника: магистр

Форма обучения: очно-заочная

*(очная, заочная (с использованием электронного обучения и дистанционных образовательных технологий)\*, очно-заочная (с использованием электронного обучения и дистанционных образовательных технологий \*)*

Согласовано с УМК факультета бизнескоммуникаций и информатики:

Рекомендовано кафедрой прикладной информатики и документоведения:

Протокол № 7 от «24» апреля 2024 г.

Протокол № 8 от «22» марта 2024 г.

Председатель *Метерина и.о.* зав. кафедры <u>Алиида</u> А.В. Рохин

# СОДЕРЖАНИЕ

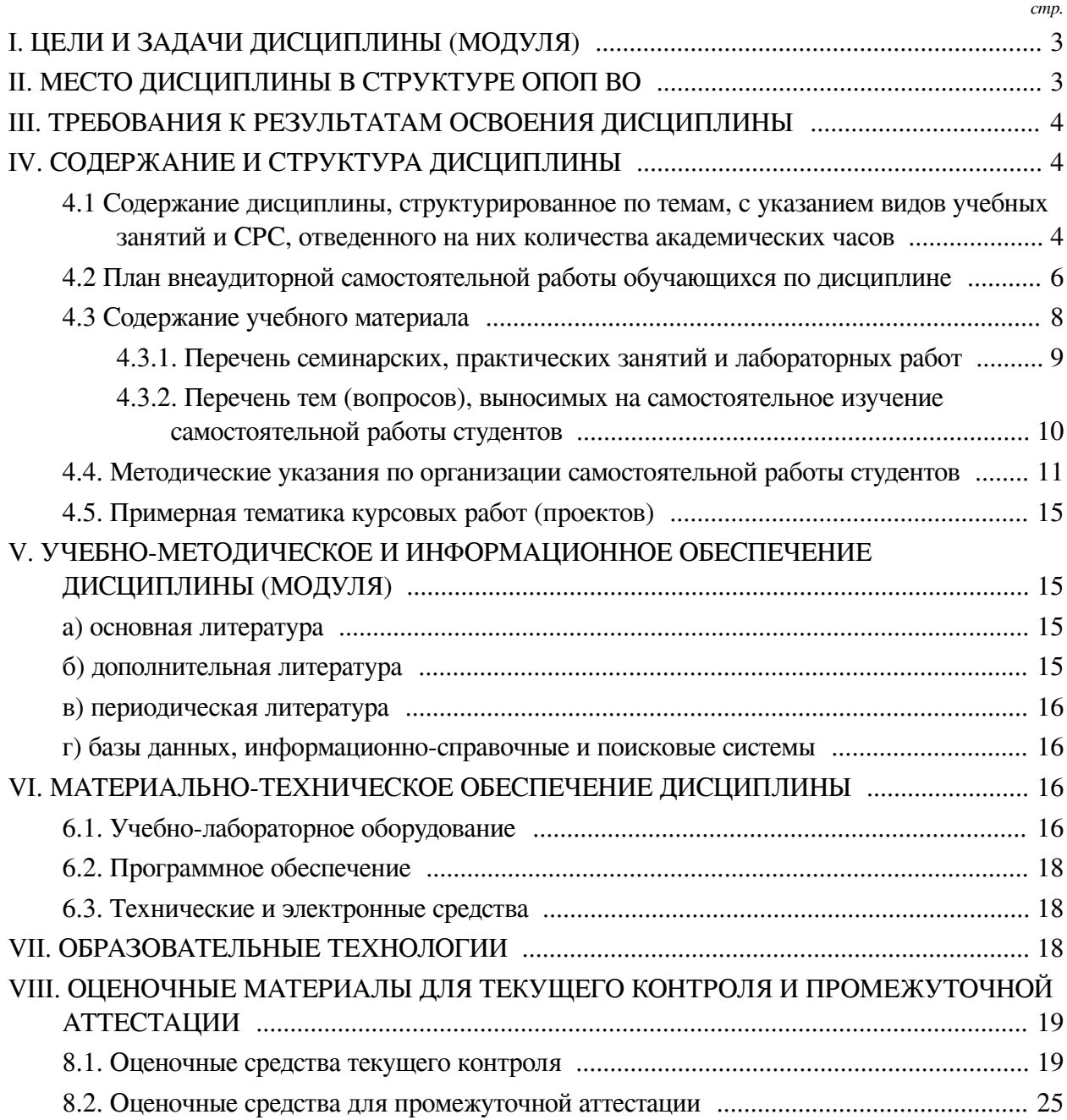

### **I. ЦЕЛИ И ЗАДАЧИ ДИСЦИПЛИНЫ (МОДУЛЯ)**

<span id="page-2-0"></span>**Цели:** Сформировать у обучающихся компетенции, позволяющие применять программирование как инструмент для творческого выражения, создавая уникальные и инновационные интерактивные мультимедийные проекты, объединяющие в себе элементы искусства и технологии. Способствовать развитию инновационного мышления и умений создавать уникальные программные продукты, объединяющие в себе высокий технический уровень и художественную ценность.

### **Задачи:**

— Овладение инструментами и технологиями: Познакомить учащихся с современными инструментами и технологиями, позволяющими создавать интересные и креативные программы;

— Разработка проектов с элементами искусства: Обучить созданию программ, объединяющих аспекты программирования и элементы искусства, такие как графика, анимация и звук;

— Способность к коллаборации: Поддержать способность работать в команде над креативными проектами, развивая навыки командной работы и обмена идеями;

— Создание портфолио: Помочь студентам создать свои собственные проекты в рамках курса, которые они смогут использовать в своем портфолио при поиске работы или обучении дальше.

### **II. МЕСТО ДИСЦИПЛИНЫ В СТРУКТУРЕ ОПОП ВО**

<span id="page-2-1"></span>2.1. Учебная дисциплина (модуль) «Цифровое искусство» относится к части, формируемой участниками образовательных отношений «Блок 1. Дисциплины (модули)».

Во все времена художники пытались усовершенствовать существующие инструменты для творчества или создать новые с целью достижения собственных уникальных результатов. Так появлялись необычные кисти,распылители, новые красители. Компьютерные технологии открыли новую область творчества - цифровое искусство: современные художники получили возможность создавать собственные инструменты с помощью языков программирования. Данный курс дисциплины знакомит студентов с новым инструментом современного художника – креативным программированием. Часто программирование воспринимается как сложный процесс, освоение которого доступно не каждому человеку. изучение программирования действительно требует усилий, как, впрочем, и освоение любого другого инструмента. Однако в определенном смысле освоить его проще, чем, например, академический рисунок. В ходе курса рассматривается понятие "креативное программирование" и разбераются особенности языков для креативного программирования.

2.2. Для изучения данной учебной дисциплины (модуля) необходимы знания, умения и навыки, формируемые предшествующими дисциплинами:

— Искусственный интеллект;

— Креативные технологии;

— Современные технологии разработки программного обеспечения.

2.3. Перечень последующих учебных дисциплин, для которых необходимы знания, умения и навыки, формируемые данной учебной дисциплиной:

— Автономные роботы: восприятие, планирование и принятие решений;

— Проектирование систем виртуальной и дополненной реальности;

— Научно-исследовательская работа.

# **III. ТРЕБОВАНИЯ К РЕЗУЛЬТАТАМ ОСВОЕНИЯ ДИСЦИПЛИНЫ**

<span id="page-3-0"></span>Процесс освоения дисциплины направлен на формирование компетенций (элементов следующих компетенций) в соответствии с ФГОС ВО и ОП ВО по данному направлению подготовки:

| Компетенция                                                             | <b>Индикаторы</b><br>компетенций | Результаты обучения                                                                               |
|-------------------------------------------------------------------------|----------------------------------|---------------------------------------------------------------------------------------------------|
| $\Pi K-2$<br>Способность управлять<br>информационными<br>ресурсами и ИС | $\Pi K-2.1$                      | Знает структуру информационных<br>ресурсов, процессы формирования<br>информационных ресурсов и ИС |
|                                                                         | $\Pi K-2.2$                      | Способен управлять информационными<br>ресурсами и ИС в профессиональной<br>деятельности           |

**Перечень планируемых результатов обучения по дисциплине (модулю), соотнесенных с индикаторами достижения компетенций**

## **IV. СОДЕРЖАНИЕ И СТРУКТУРА ДИСЦИПЛИНЫ**

<span id="page-3-1"></span>Трудоемкость дисциплины составляет 4 зачетных единицы, 144 часа, в том числе 38 часов на контроль, из них 38 часов на экзамен.

Из них реализуется с использованием электронного обучения и дистанционных образовательных технологий 48 часов контактной работы и 58 часов самостоятельной работы.

Форма промежуточной аттестации: экзамен.

# <span id="page-3-2"></span>**4.1 Содержание дисциплины, структурированное по темам, c указанием видов учебных занятий и СРС, отведенного на них количества академических часов**

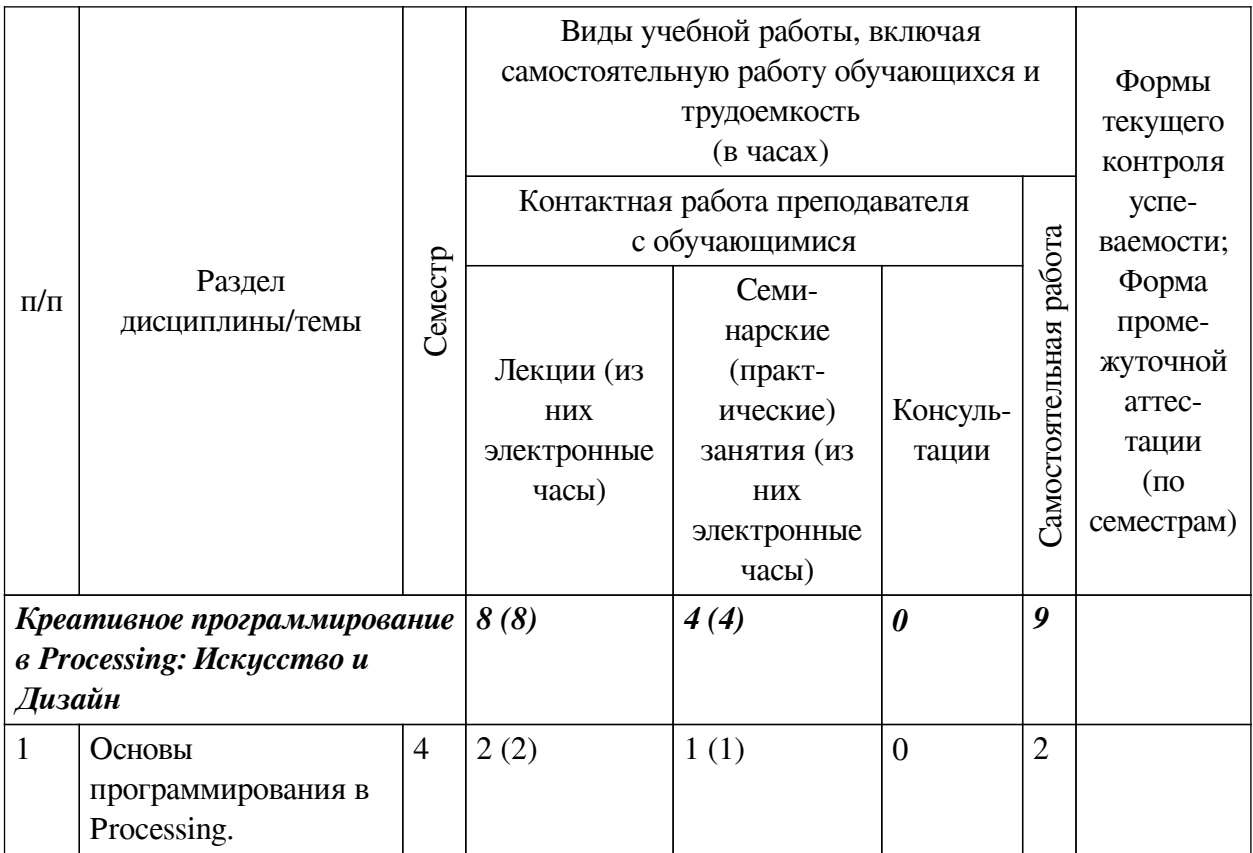

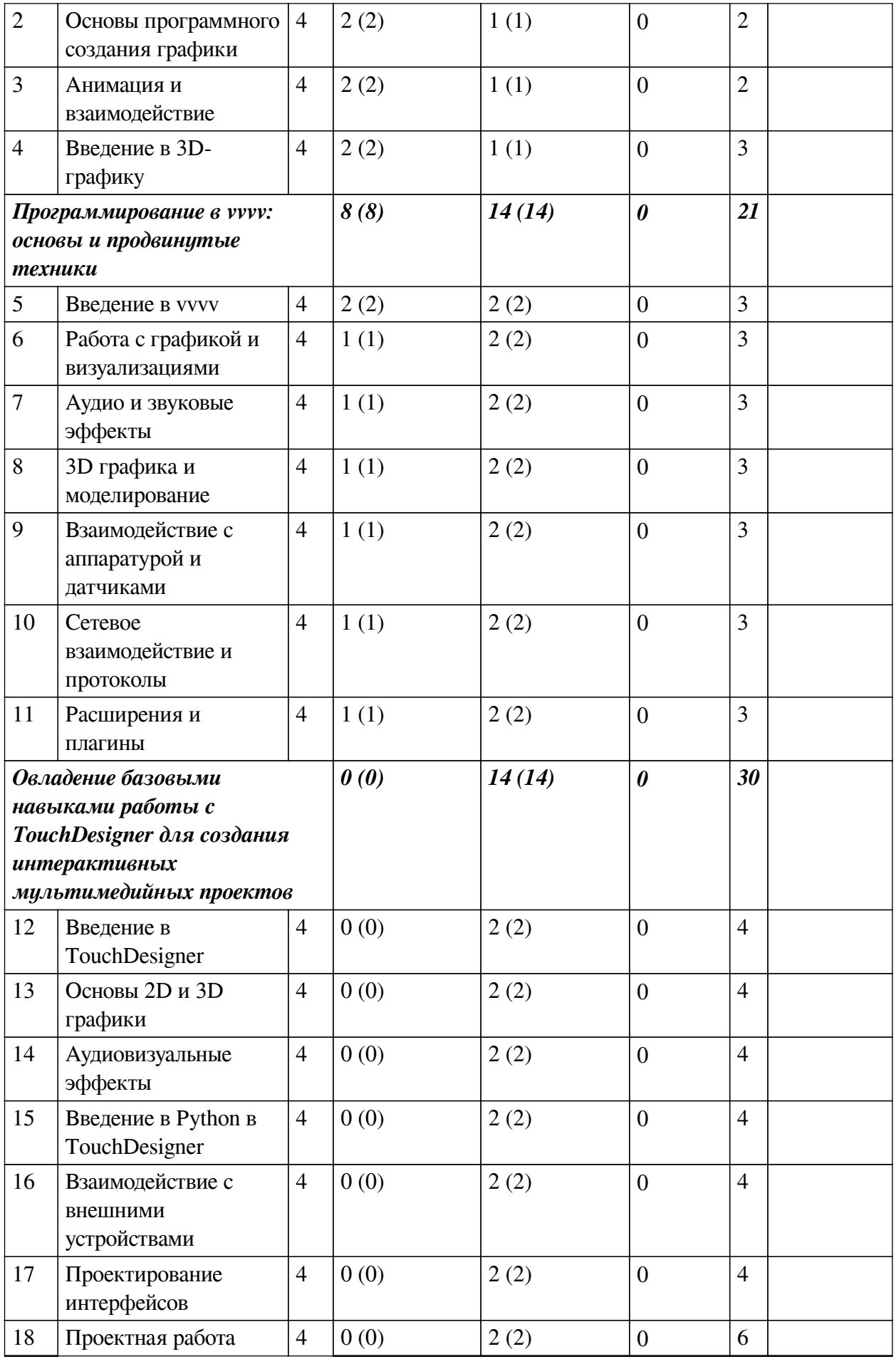

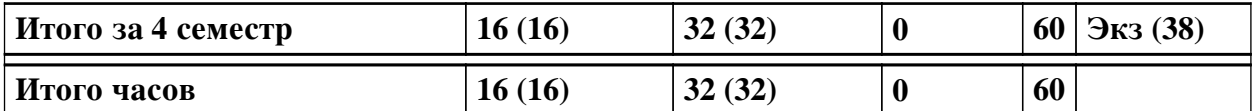

# <span id="page-5-0"></span>**4.2 План внеаудиторной самостоятельной работы обучающихся по дисциплине**

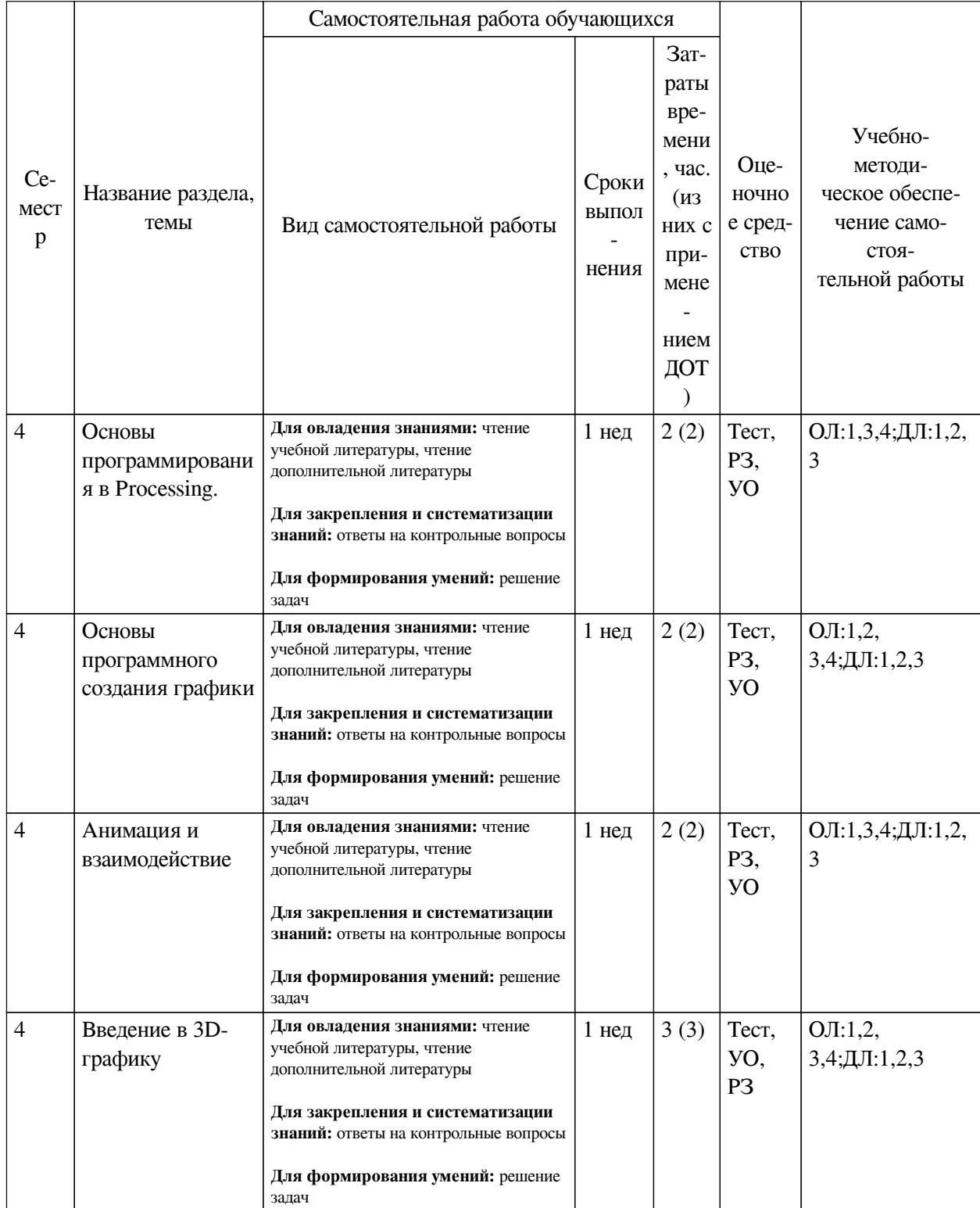

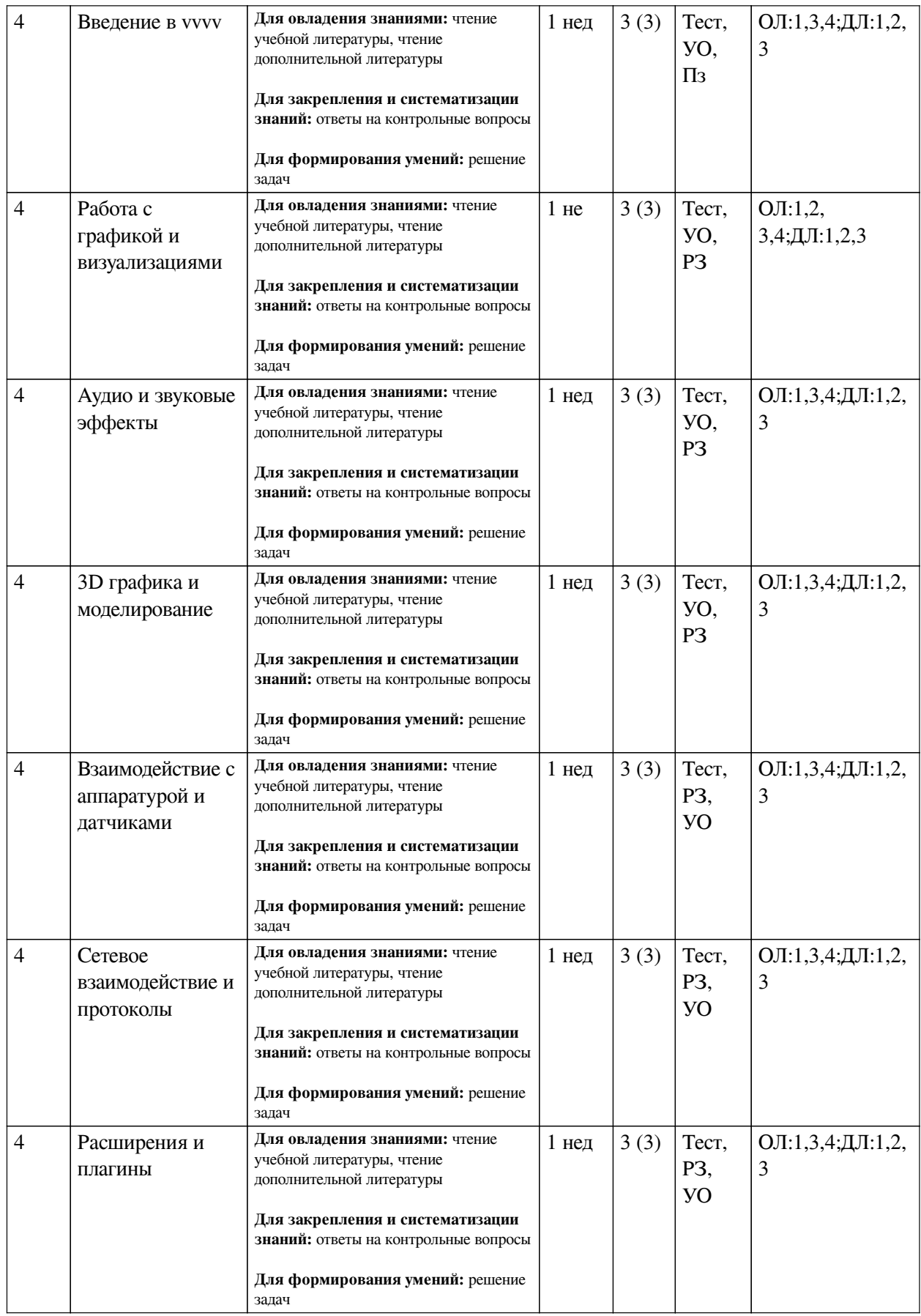

<span id="page-7-0"></span>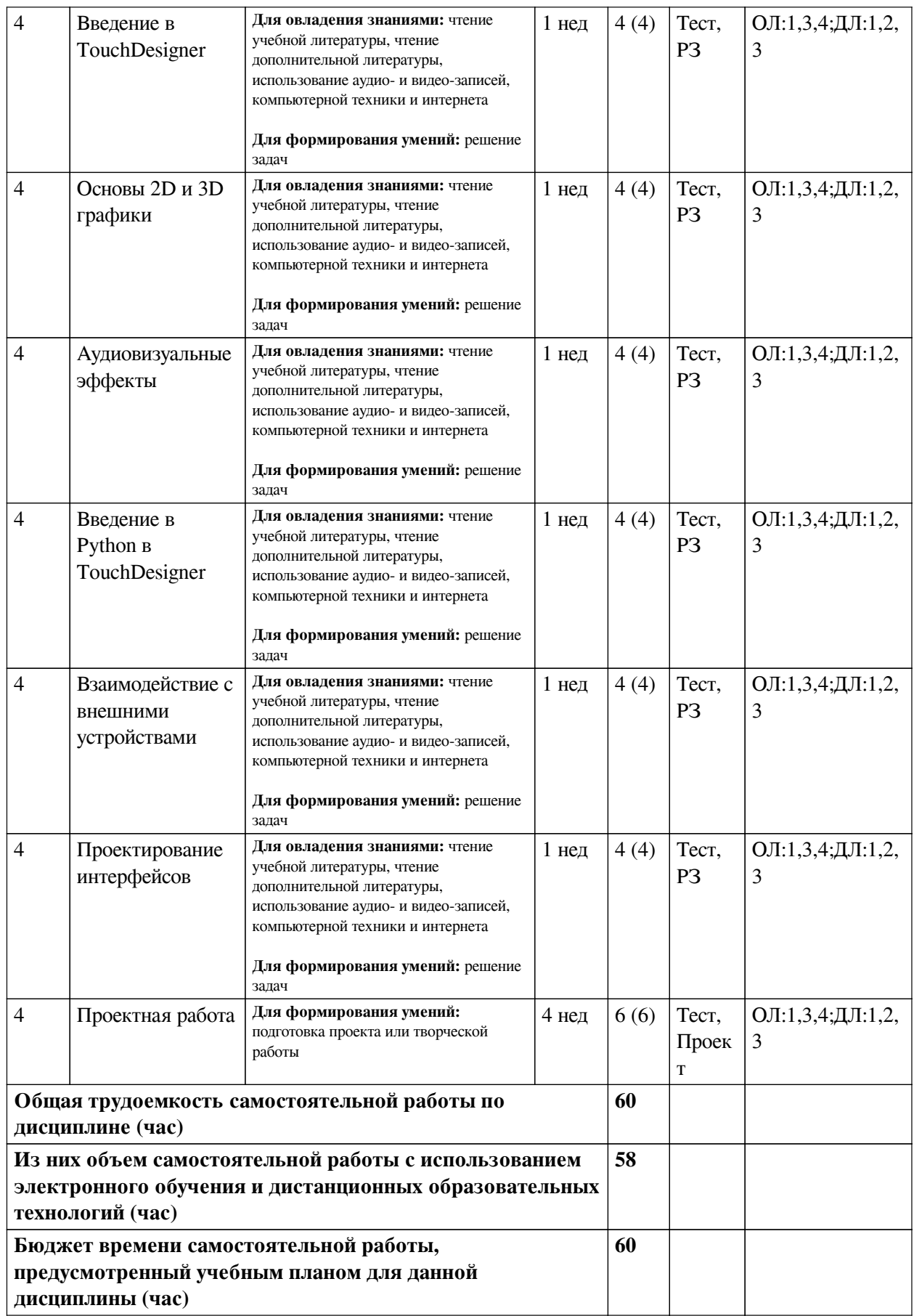

# **4.3 Содержание учебного материала**

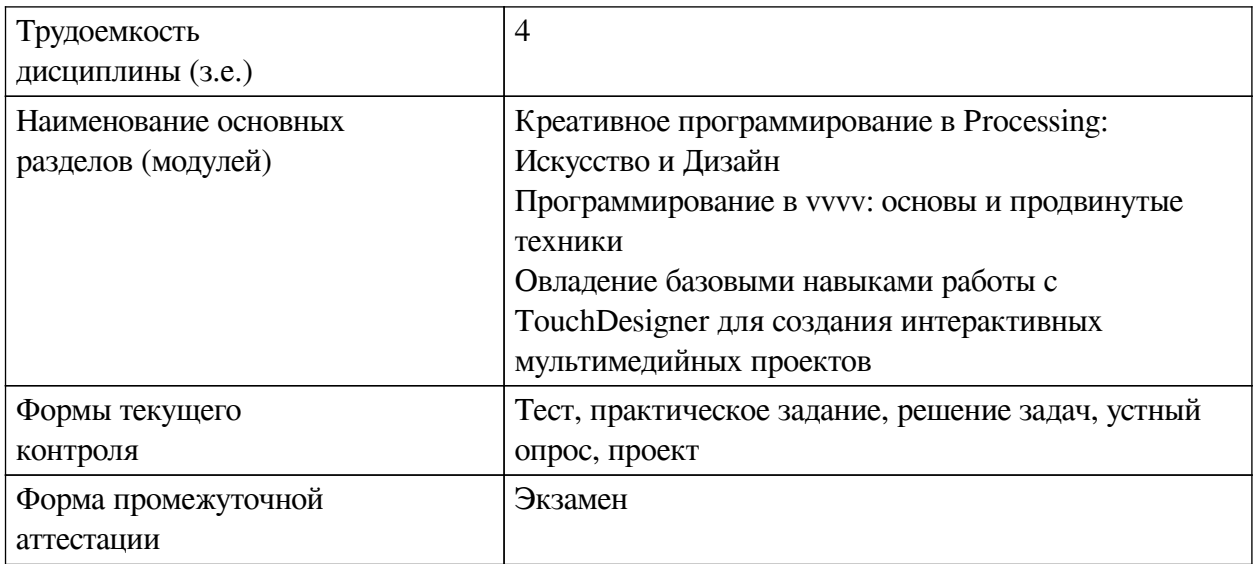

# **4.3.1. Перечень семинарских, практических занятий и лабораторных работ**

<span id="page-8-0"></span>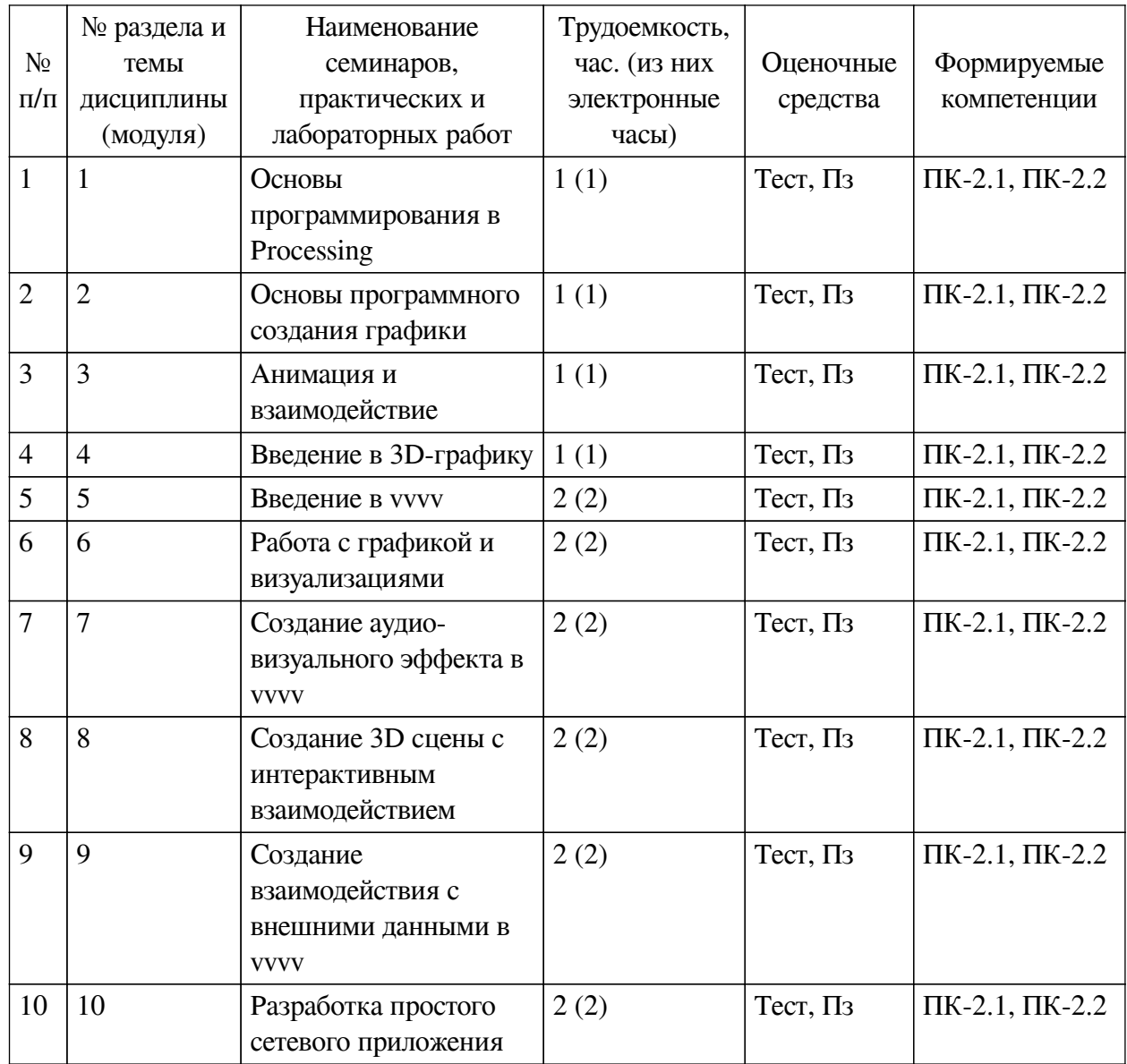

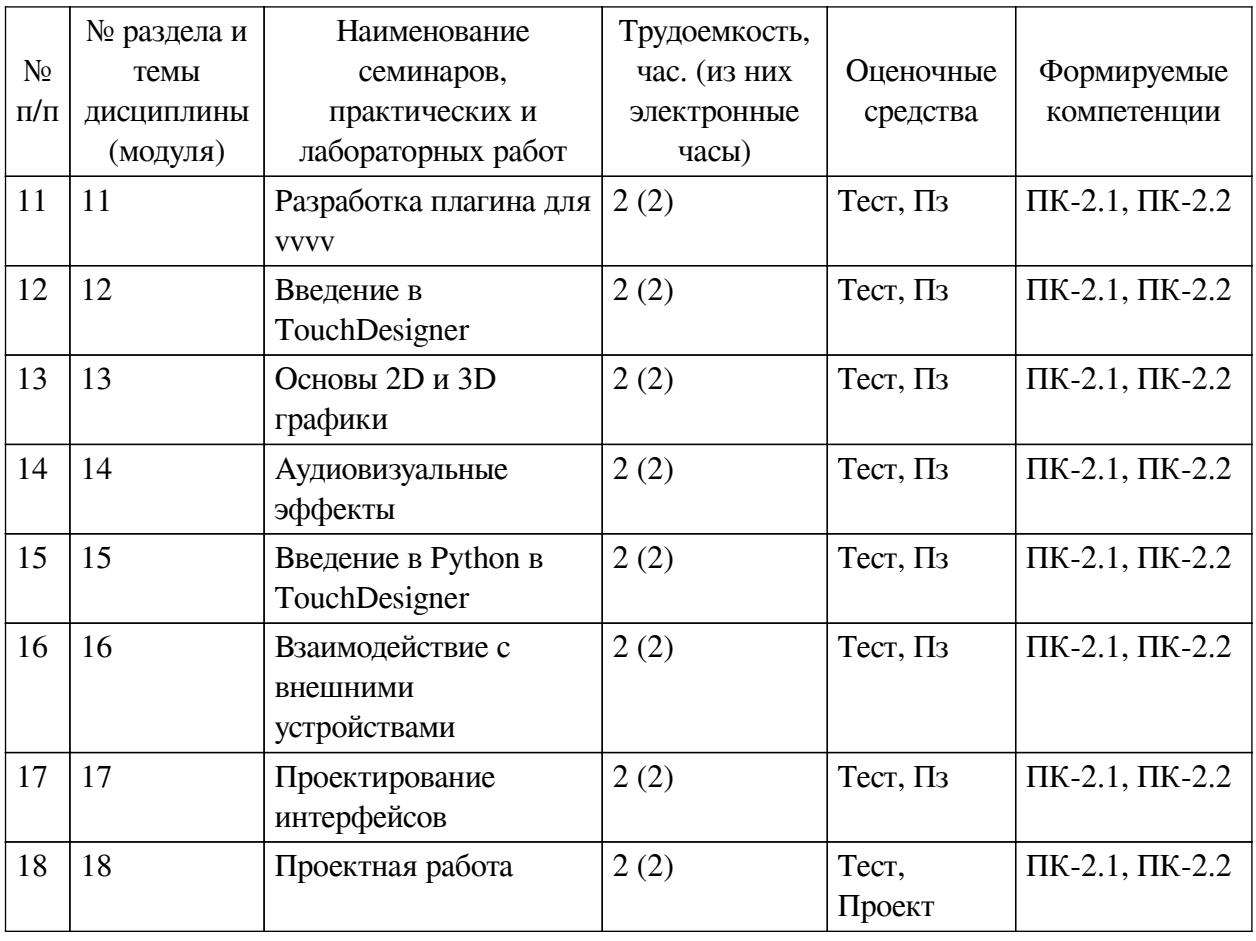

# <span id="page-9-0"></span>**4.3.2. Перечень тем (вопросов), выносимых на самостоятельное изучение самостоятельной работы студентов**

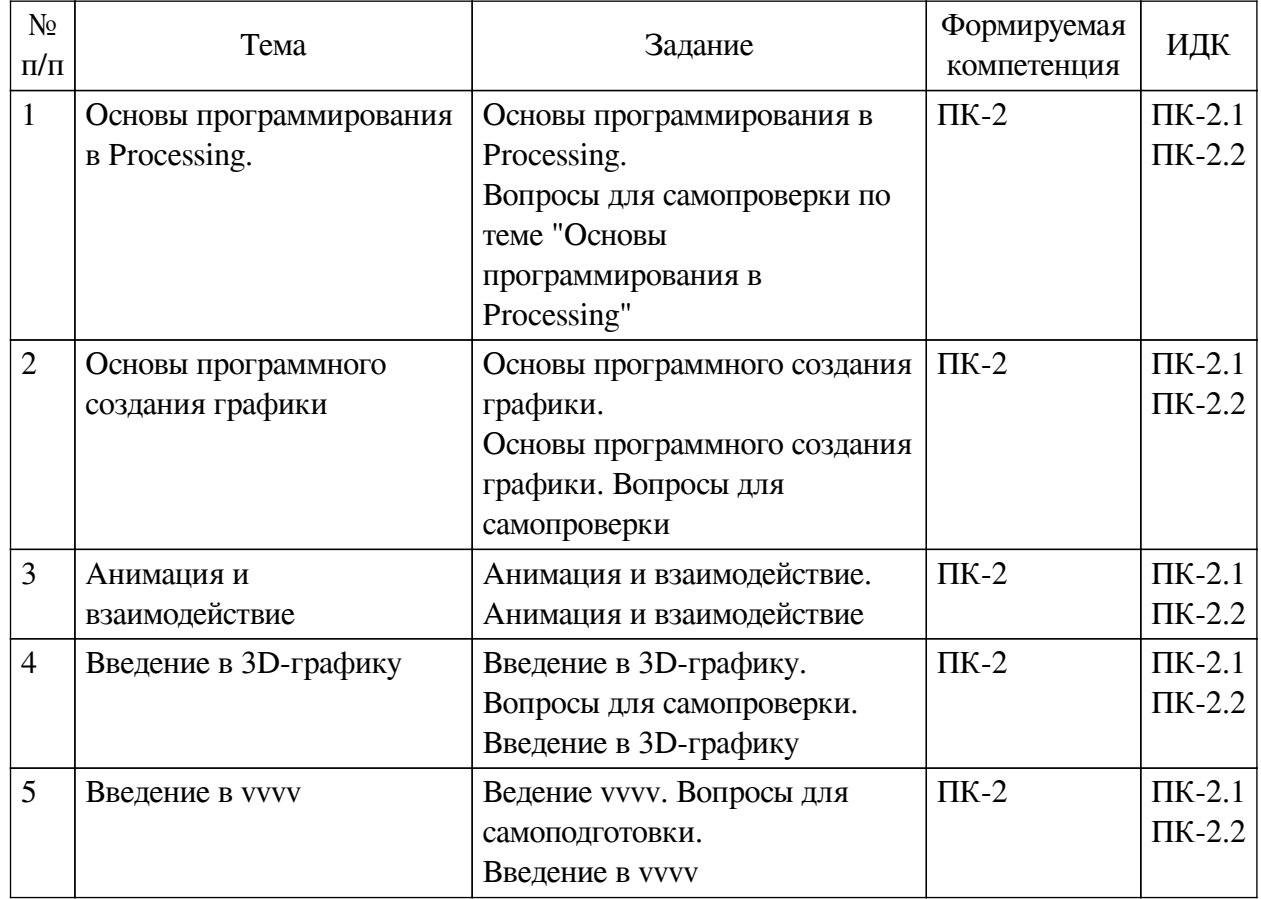

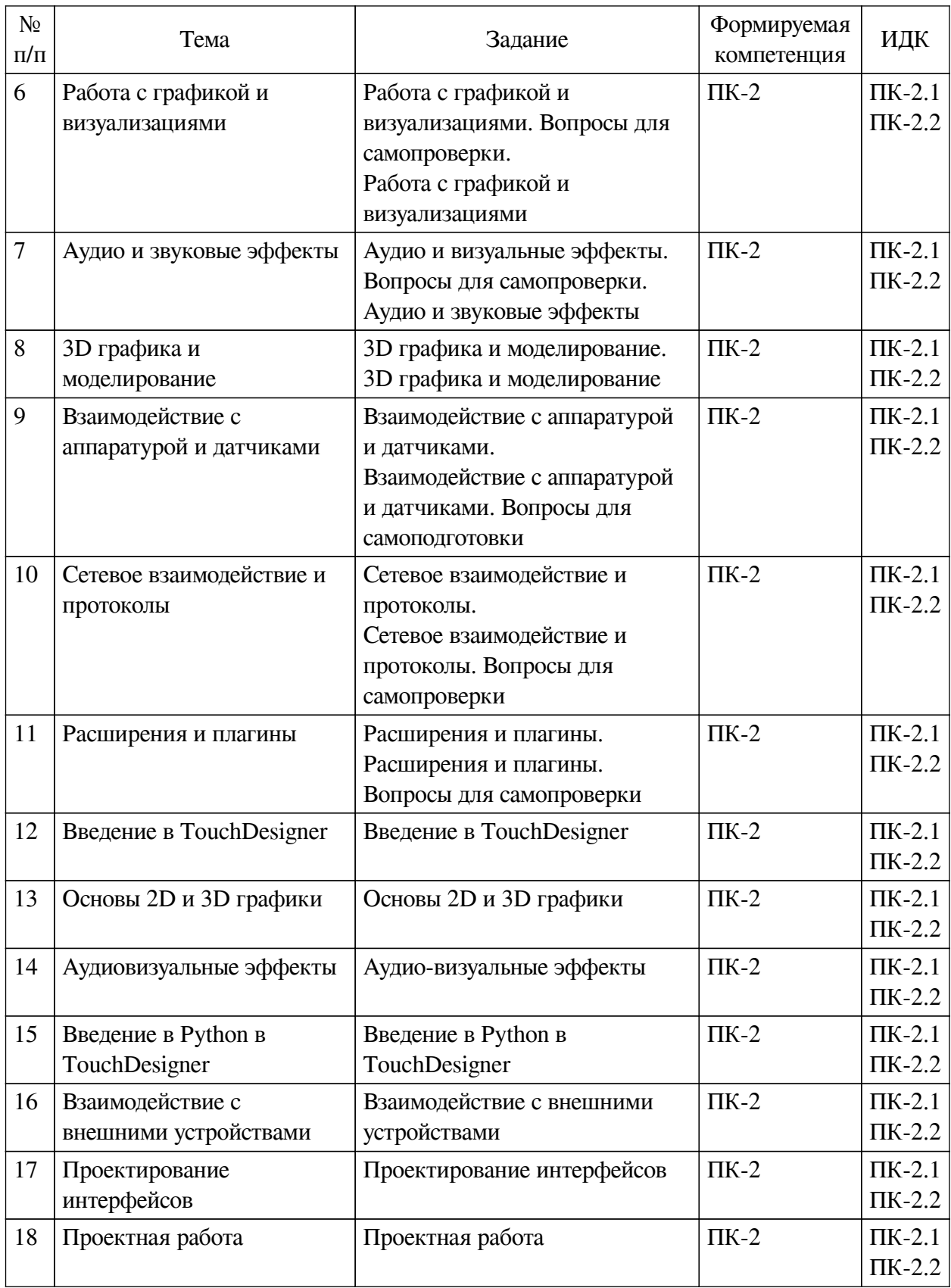

## **4.4. Методические указания по организации самостоятельной работы**

### <span id="page-10-0"></span>**студентов**

Самостоятельная работа студентов всех форм и видов обучения является одним из обязательных видов образовательной деятельности, обеспечивающей реализацию требований Федеральных государственных стандартов высшего профессионального образования.

Согласно требованиям нормативных документов самостоятельная работа студентов является обязательным компонентом образовательного процесса, так как она обеспечивает закрепление получаемых на лекционных занятиях знаний путем приобретения навыков осмысления и расширения их содержания, навыков решения актуальных проблем формирования общекультурных и профессиональных компетенций, научно-исследовательской деятельности, подготовки к семинарам, лабораторным работам, сдаче зачетов и экзаменов. Самостоятельная работа студентов представляет собой совокупность аудиторных и внеаудиторных занятий и работ. Самостоятельная работа в рамках образовательного процесса в вузе решает следующие задачи:

— закрепление и расширение знаний, умений, полученных студентами во время аудиторных и внеаудиторных занятий, превращение их в стереотипы умственной и физической деятельности;

— приобретение дополнительных знаний и навыков по дисциплинам учебного плана;

— формирование и развитие знаний и навыков, связанных с научноисследовательской деятельностью;

— развитие ориентации и установки на качественное освоение образовательной программы;

— развитие навыков самоорганизации;

— формирование самостоятельности мышления, способности к саморазвитию, самосовершенствованию и самореализации;

— выработка навыков эффективной самостоятельной профессиональной теоретической, практической и учебно-исследовательской деятельности.

**Подготовка к лекции.** Качество освоения содержания конкретной дисциплины прямо зависит от того, насколько студент сам, без внешнего принуждения формирует у себя установку на получение на лекциях новых знаний, дополняющих уже имеющиеся по данной дисциплине. Время на подготовку студентов к двухчасовой лекции по нормативам составляет не менее 0,2 часа.

**Подготовка к практическому занятию.** Подготовка к практическому занятию включает следующие элементы самостоятельной деятельности: четкое представление цели и задач его проведения; выделение навыков умственной, аналитической, научной деятельности, которые станут результатом предстоящей работы. Выработка навыков осуществляется с помощью получения новой информации об изучаемых процессах и с помощью знания о том, в какой степени в данное время студент владеет методами исследовательской деятельности, которыми он станет пользоваться на практическом занятии. Подготовка к практическому занятию нередко требует подбора материала, данных и специальных источников, с которыми предстоит учебная работа. Студенты должны дома подготовить к занятию 3–4 примера формулировки темы исследования, представленного в монографиях, научных статьях, отчетах. Затем они самостоятельно осуществляют поиск соответствующих источников, определяют актуальность конкретного исследования процессов и явлений, выделяют основные способы доказательства авторами научных работ ценности того, чем они занимаются. В ходе самого практического занятия студенты сначала представляют найденные ими варианты формулировки актуальности исследования, обсуждают их и обосновывают свое мнение о наилучшем варианте. Время на подготовку к практическому занятию по нормативам составляет не менее 0,2 часа.

**Подготовка к контрольной работе.** Контрольная работа назначается после изучения определенного раздела (разделов) дисциплины и представляет собой совокупность

развернутых письменных ответов студентов на вопросы, которые они заранее получают от преподавателя. Самостоятельная подготовка к контрольной работе включает в себя: изучение конспектов лекций, раскрывающих материал, знание которого проверяется контрольной работой; повторение учебного материала, полученного при подготовке к семинарским, практическим занятиям и во время их проведения; изучение дополнительной литературы, в которой конкретизируется содержание проверяемых знаний; составление в мысленной форме ответов на поставленные в контрольной работе вопросы; формирование психологической установки на успешное выполнение всех заданий. Время на подготовку к контрольной работе по нормативам составляет 2 часа.

**Подготовка к экзамену.** Самостоятельная подготовка к экзамену схожа с подготовкой к зачету, особенно если он дифференцированный. Но объем учебного материала, который нужно восстановить в памяти к экзамену, вновь осмыслить и понять, значительно больше, поэтому требуется больше времени и умственных усилий. Важно сформировать целостное представление о содержании ответа на каждый вопрос, что предполагает знание разных научных трактовок сущности того или иного явления, процесса, умение раскрывать факторы, определяющие их противоречивость, знание имен ученых, изучавших обсуждаемую проблему. Необходимо также привести информацию о материалах эмпирических исследований, что указывает на всестороннюю подготовку студента к экзамену. Время на подготовку к экзамену по нормативам составляет 36 часов для бакалавров.

#### **Формы внеаудиторной самостоятельной работы**

**Составление глоссария** Цель самостоятельной работы: повысить уровень информационный культуры; приобрести новые знания; отработать необходимые навыки в предметной области учебного курса. Глоссарий — словарь специализированных терминов и их определений. Статья глоссария — определение термина. Содержание задания: сбор и систематизация понятий или терминов, объединенных общей специфической тематикой, по одному либо нескольким источникам. Выполнение задания: 1) внимательно прочитать работу; 2) определить наиболее часто встречающиеся термины; 3) составить список терминов, объединенных общей тематикой; 4) расположить термины в алфавитном порядке; 5) составить статьи глоссария: — дать точную формулировку термина в именительном падеже; — объемно раскрыть смысл данного термина Планируемые результаты самостоятельной работы: способность студентов решать стандартные задачи профессиональной деятельности на основе информационной и библиографической культуры с применением информационно-коммуникационных технологий и с учетом основных требований информационной безопасности.

**Разработка проекта** (индивидуального, группового) Цель самостоятельной работы: развитие способности прогнозировать, проектировать, моделировать. Проект — «ограниченное во времени целенаправленное изменение отдельной системы с установленными требованиями к качеству результатов, возможными рамками расхода средств и ресурсов и специфической организацией». Выполнение задания: 1) диагностика ситуации (проблематизация, целеполагание, конкретизация цели, форматирование проекта); 2) проектирование (уточнение цели, функций, задач и плана работы; теоретическое моделирование методов и средств решения задач; детальная проработка этапов решения конкретных задач; пошаговое выполнение запланированных проектных действий; систематизация и обобщение полученных результатов, конструирование предполагаемого результата, пошаговое выполнение проектных действий); 3) рефлексия (выяснение соответствия полученного результата замыслу; определение качества полученного продукта; перспективы его развития и использования). Предполагаемые результаты самостоятельной работы: готовность студентов использовать знание современных проблем науки и образования при решении образовательных и профессиональных задач; готовность использовать индивидуальные креативные способности для оригинального решения исследовательских задач; способность прогнозировать, проектировать, моделировать.

**Информационный поиск** Цель самостоятельной работы: развитие способности к проектированию и преобразованию учебных действий на основе различных видов информационного поиска. Информационный поиск — поиск неструктурированной документальной информации. Список современных задач информационного поиска: решение вопросов моделирования; классификация документов; фильтрация, классификация документов; проектирование архитектур поисковых систем и пользовательских интерфейсов; извлечение информации (аннотирование и реферирование документов); выбор информационно-поискового языка запроса в поисковых системах. Содержание задания по видам поиска: поиск библиографический — поиск необходимых сведений об источнике и установление его наличия в системе других источников. Ведется путем разыскания библиографической информации и библиографических пособий (информационных изданий); поиск самих информационных источников (документов и изданий), в которых есть или может содержаться нужная информация; — поиск фактических сведений, содержащихся в литературе, книге (например, об исторических фактах и событиях, о биографических данных из жизни и деятельности писателя, ученого и т. п.). Выполнение задания:

1) определение области знаний;

2) выбор типа и источников данных;

3) сбор материалов, необходимых для наполнения информационной модели;

4) отбор наиболее полезной информации;

5) выбор метода обработки информации (классификация, кластеризация, регрессионный анализ и т.д.);

6) выбор алгоритма поиска закономерностей;

7) поиск закономерностей, формальных правил и структурных связей в собранной информации;

8) творческая интерпретация полученных результатов.

Планируемые результаты самостоятельной работы: — способность студентов решать стандартные задачи профессиональной деятельности на основе информационной и библиографической культуры с применением информационно-коммуникационных технологий и с учетом основных требований информационной безопасности; готовность использовать знание современных проблем науки и образования при решении образовательных и профессиональных задач.

**Разработка мультимедийной презентации** Цели самостоятельной работы (варианты): — освоение (закрепление, обобщение, систематизация) учебного материала; обеспечение контроля качества знаний; — формирование специальных компетенций, обеспечивающих возможность работы с информационными технологиями; — становление общекультурных компетенций. Мультимедийная презентация — представление содержания учебного материала, учебной задачи с использованием мультимедийных технологий.

Выполнение задания:

1. Этап проектирования: — определение целей использования презентации; — сбор необходимого материала (тексты, рисунки, схемы и др.); — формирование структуры и логики подачи материала; — создание папки, в которую помещен собранный материал.

2. Этап конструирования: — выбор программы MS PowerPoint в меню компьютера; определение дизайна слайдов; — наполнение слайдов собранной текстовой и наглядной информацией; — включение эффектов анимации и музыкального сопровождения (при необходимости); — установка режима показа слайдов (титульный слайд, включающий наименование кафедры, где выполнена работа, название презентации, город и год; содержательный — список слайдов презентации, сгруппированных по темам сообщения; заключительный слайд содержит выводы, пожелания, список литературы и пр.).

3. Этап моделирования — проверка и коррекция подготовленного материала, определение продолжительности его демонстрации.

Планируемые результаты самостоятельной работы: — повышение информационной культуры студентов и обеспечение их готовности к интеграции в современное информационное пространство; — способность решать стандартные задачи профессиональной деятельности на основе информационной и библиографической культуры с применением информационно-коммуникационных технологий и с учетом основных требований информационной безопасности; — способность к критическому восприятию, обобщению, анализу профессиональной информации, постановке цели и выбору путей ее достижения; способность применять современные методики и технологии организации и реализации образовательного процесса на различных образовательных ступенях в различных образовательных учреждениях; — готовность использовать индивидуальные креативные способности для оригинального решения исследовательских задач.

<span id="page-14-0"></span>В ФБГОУ ВО «ИГУ» организация самостоятельной работы студентов регламентируется Положением о самостоятельной работе студентов, принятым Ученым советом ИГУ 22 июня 2012 г.

#### **4.5. Примерная тематика курсовых работ (проектов)**

По данной дисциплине выполнение курсовых проектов (работ) не предусматривается.

# <span id="page-14-1"></span>**V. УЧЕБНО-МЕТОДИЧЕСКОЕ И ИНФОРМАЦИОННОЕ ОБЕСПЕЧЕНИЕ ДИСЦИПЛИНЫ (МОДУЛЯ)**

#### **а) основная литература**

<span id="page-14-2"></span>1. Мультимедиа технологии [Электронный ресурс] : Учебно-методическое пособие / А. П. Власов. - Электрон. текстовые дан. - Иваново : Ивановский государственный химикотехнологический университет, 2011. - 97 с. - ЭБС "Руконт". - неогранич. доступ. - Б. ц.

2. Компьютерная графика [Электронный ресурс] : учебное пособие : Направления 031300.62 – Журналистика, 031600.62 – Реклама и связи с общественностью, 120700.62 – Городской кадастр. Квалификация – бакалавр. Направление 070601.65 – Дизайн. Квалификация – дизайнер. - Электрон. текстовые дан. - Ставрополь : изд-во СКФУ, 2014. - 200 с. ; есть. - ЭБС "Руконт". - неогранич. доступ. - Б. ц.

3. Корнеев, В. И. Интерактивные графические системы [Электронный ресурс] : [учеб. пособие] / В. И. Корнеев. - 3-е изд. (эл.). - Электрон. текстовые дан. - Москва : БИНОМ. Лаборатория знаний, 2015 ; Москва : Лаборатория знаний, 2015. - 235 с. : ил ; 236 с. ; есть. - ЭБС "Айбукс". - неогранич. доступ. - ISBN 978-5-9963-2576-4 : Б. ц.

<span id="page-14-3"></span>4. Катунин, Г. П. Основы мультимедийных технологий [Электронный ресурс] / Г. П. Катунин. - 1-е изд. - Электрон. текстовые дан. - [Б. м.] : Лань, 2018. - 784 с. - ЭБС "Лань". неогранич. доступ. - ISBN 978-5-8114-2736-9 : Б. ц.

### **б) дополнительная литература**

1. Крапивенко, А. В. Технологии мультимедиа и восприятие ощущений [Электронный

ресурс] : учеб. пособие / А. В. Крапивенко. - 3-е изд. (эл.). - Электрон. текстовые дан. - Москва : Лаборатория знаний, 2015. - 274 с. ; есть. - ЭБС "Руконт". - неогранич. доступ. - ISBN 978-5-9963-2646-4 : Б. ц.

2. Информационные технологии [Текст] : учебник для студ. учрежд. сред. проф. образ. / О. Л. Голицына [и др.]. - 2-е изд., перераб. и доп. - М. : Форум : Инфра-М, 2012. - 607 с. : ил. ; 22 см. - Библиогр.: с. 558-560. - ISBN 978-5-91134-178-7. - ISBN 978-5-16-0032207-8 : 219.89 р.

<span id="page-15-0"></span>3. Жук, Ю. А. Информационные технологии: мультимедиа [Электронный ресурс] / Ю. А. Жук. - 1-е изд. - Электрон. текстовые дан. - [Б. м.] : Лань, 2018. - 208 с. - ЭБС "Лань". неогранич. доступ. - ISBN 978-5-8114-2788-8 : Б. ц.

### **в) периодическая литература**

Нет.

#### **г) базы данных, информационно-справочные и поисковые системы**

Нет.

<span id="page-15-1"></span>В соответствии с п. 4.3.4. ФГОС ВО, обучающимся в течение всего периода обучения обеспечен неограниченный доступ (удаленный доступ) к электронно-библиотечным системам:

— Открытая электронная база ресурсов и исследований «Университетская информационная система РОССИЯ» [Электронный ресурс] : сайт. – Режим доступа: http://uisrussia.msu.ru бессрочный

— Государственная информационная система «Национальная электронная библиотека» [Электронный ресурс] : сайт. – Режим доступа: http://нэб.рф. бессрочный

— Научная электронная библиотека «ELIBRARY.RU» [Электронный ресурс] : сайт. - Контракт № 148 от 23.12.2020 г. Акт от 24.12.2020 г. Срок действия по 31.12.2022 г. – Режим доступа: http://elibrary.ru/

— ЭБС «Издательство Лань». Контракт № 04-Е-0346 от 12.11.2021 г. № 976 от 14.11.2021 г. Срок действия по 13.11.2022 г. – Режим доступа: https://www.e.lanbook.com

— ЭБС ЭЧЗ «Библиотех». Государственный контракт № 019 от 22.02.2011 г. ООО «Библиотех». Лицензионное соглашение к Государственному контракту № 019 от 22.02.2011. Срок действия: бессрочный. – Режим доступа: https://isu.bibliotech.ru/

— ЭБС «Руконт» ЦКБ «Бибком». № 04-Е-0343 от 12.11.2021 г. Акт № бК-5195 от 14.11.2021 г. Срок действия по 13.11.2022г. – Режим доступа: http://rucont.ru

— ЭБС «Айбукс.ру/ibooks.ru» ООО «Айбукс». Контракт № 04-Е-0344 от 12.11.2021 г.; Акт от 14.11.2021 г. Срок действия по 13.11.2022 г. – Режим доступа: http://ibooks.ru

— Электронно-библиотечная система «ЭБС Юрайт». ООО «Электронное издательство Юрайт». Контракт № 04-Е-0258 от 20.09.2021г. Контракт № 04-Е-0258 от 20.09.2021 г. Срок действия по 17.10. 2022 г. – Режим доступа: https://urait.ru

— УБД ИВИС. Контракт № 04-Е-0347 от 12.11.2021 г. Акт от 15.11.2021 г. Срок действия с 01.01.2022 по 31.12.2022 г. – Режим доступа: http://dlib.eastview.com

<span id="page-15-3"></span><span id="page-15-2"></span>— Электронная библиотека ИД Гребенников. Контракт № 04-Е-0348 от 12.11.2021г.; Акт № 348 от 15.11.2021 г. Срок действия с 01.01.2022 по 31.12.2022 – Режим доступа: http://grebennikon.ru

#### **VI. МАТЕРИАЛЬНО-ТЕХНИЧЕСКОЕ ОБЕСПЕЧЕНИЕ ДИСЦИПЛИНЫ**

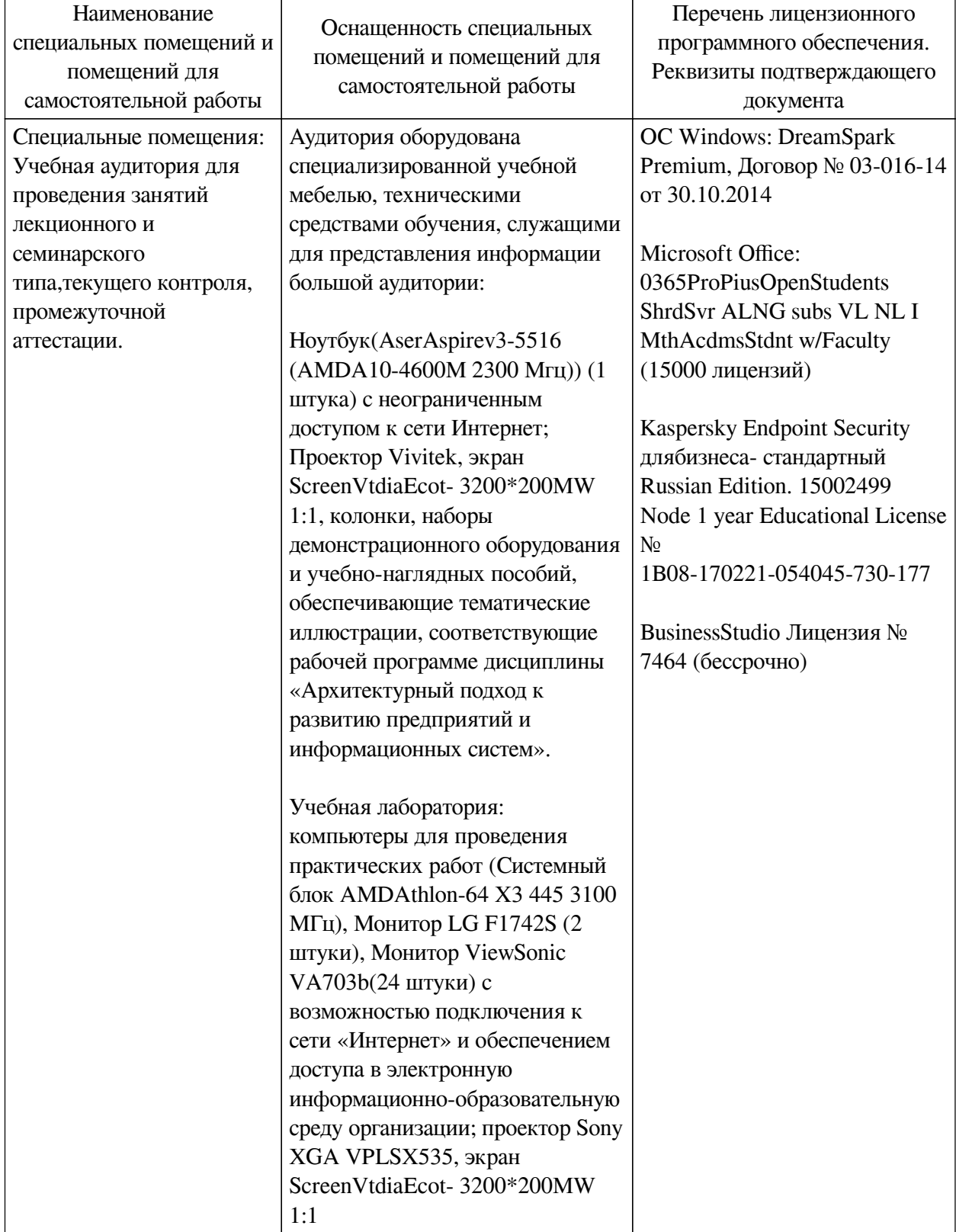

# **6.1. Учебно-лабораторное оборудование**

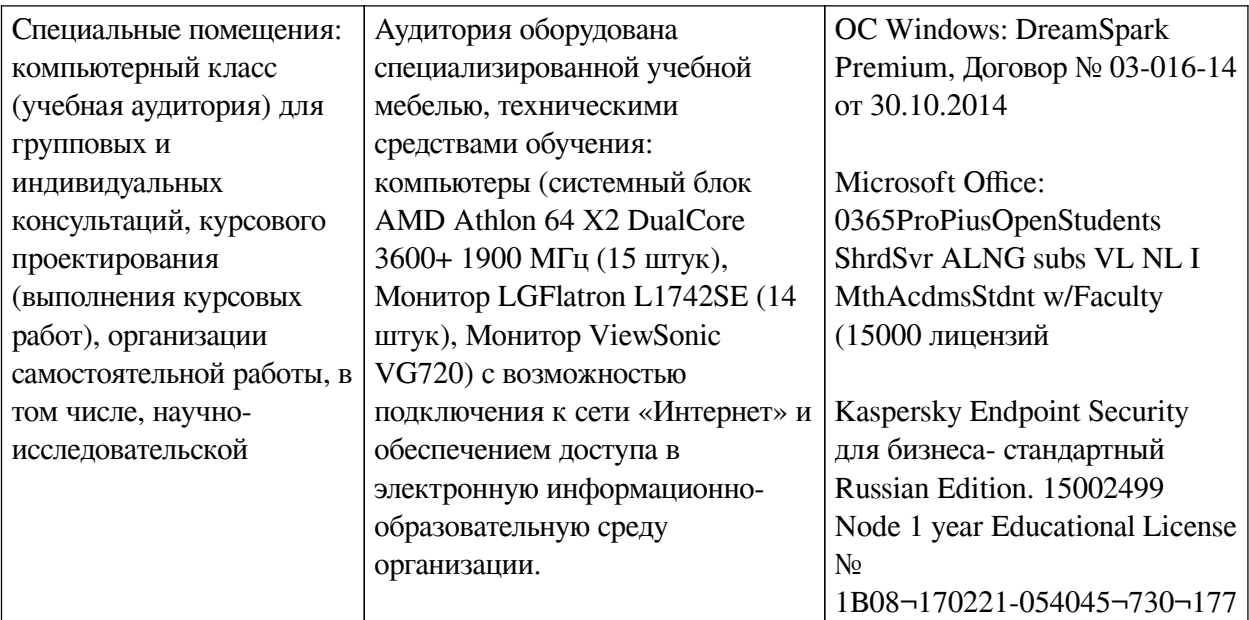

## **6.2. Программное обеспечение**

<span id="page-17-0"></span>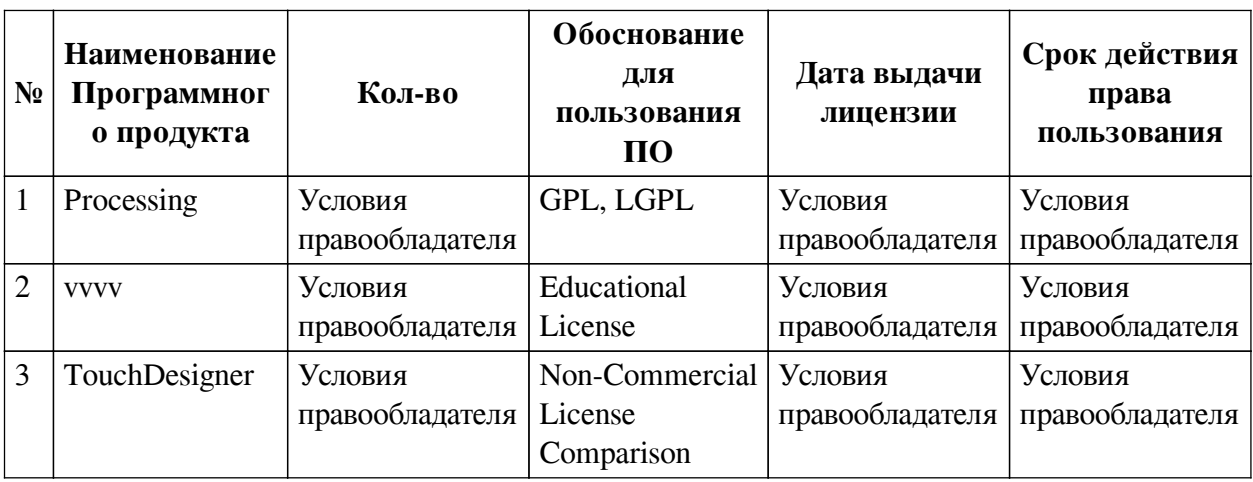

### **6.3. Технические и электронные средства**

<span id="page-17-1"></span>Методической системой преподавания предусмотрено использование технических и электронных средств обучения и контроля знаний студентов: мультимедийные презентации, фрагменты фильмов.

# **VII. ОБРАЗОВАТЕЛЬНЫЕ ТЕХНОЛОГИИ**

<span id="page-17-2"></span>При реализации программы данной дисциплины используются различные образовательные технологии, в том числе электронное обучение и дистанционные образовательные технологии.

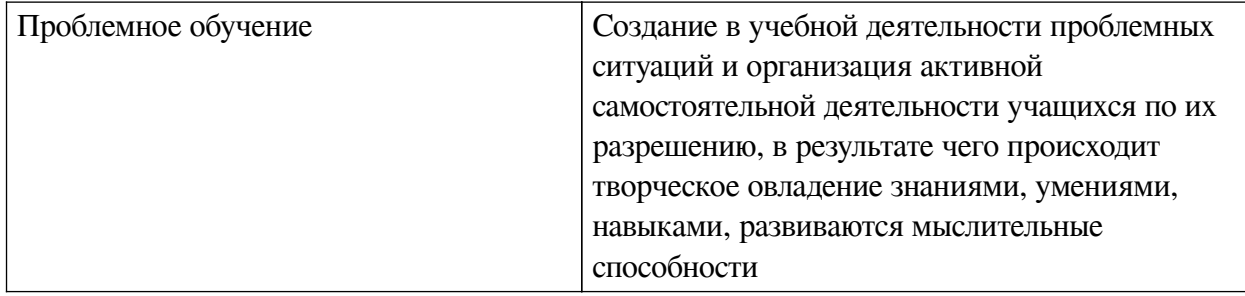

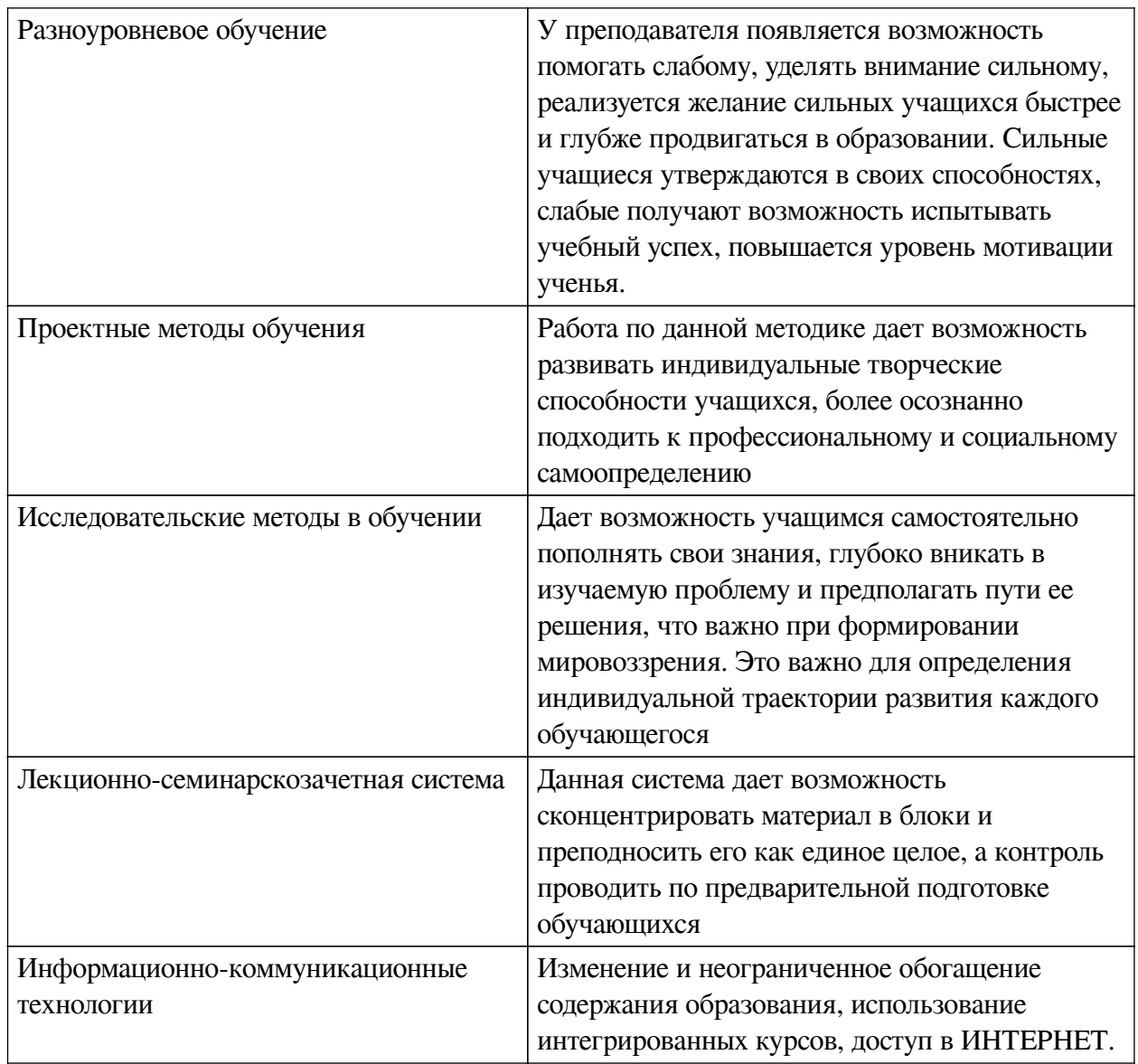

## **Наименование тем занятий с использованием активных форм обучения:**

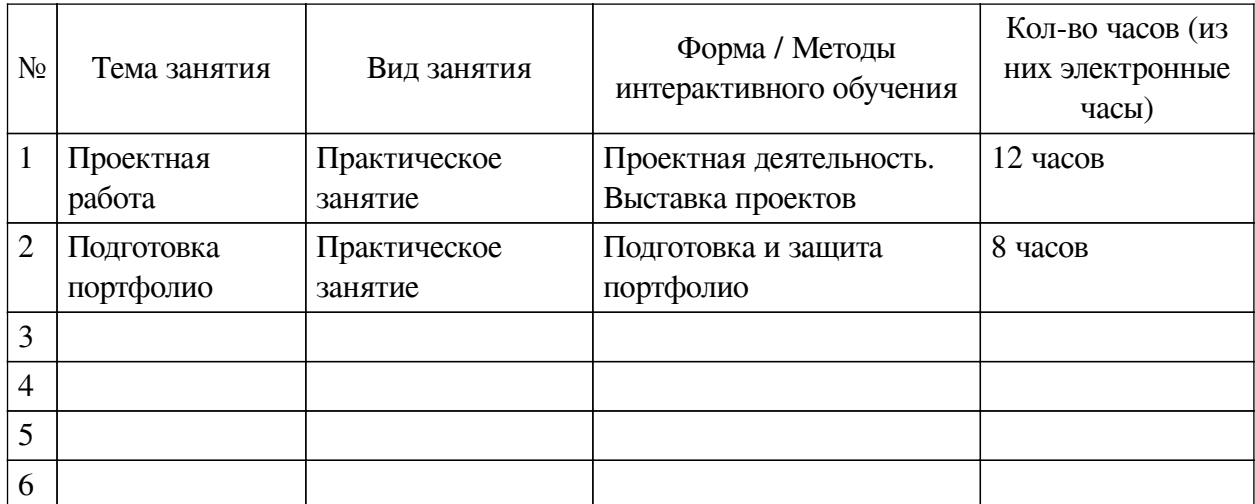

# <span id="page-18-1"></span><span id="page-18-0"></span>**VIII. ОЦЕНОЧНЫЕ МАТЕРИАЛЫ ДЛЯ ТЕКУЩЕГО КОНТРОЛЯ И ПРОМЕЖУТОЧНОЙ АТТЕСТАЦИИ**

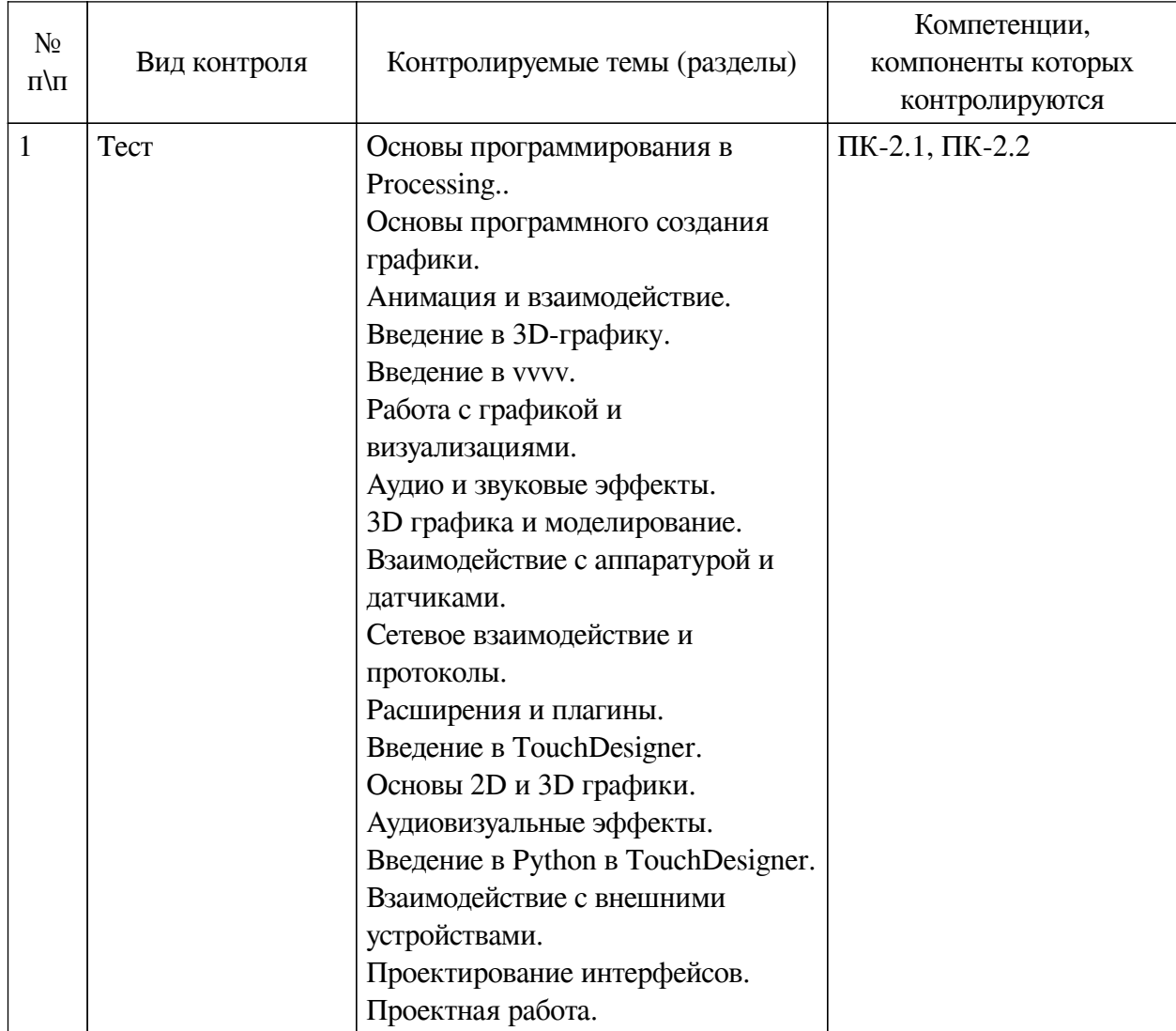

# **8.1. Оценочные средства текущего контроля**

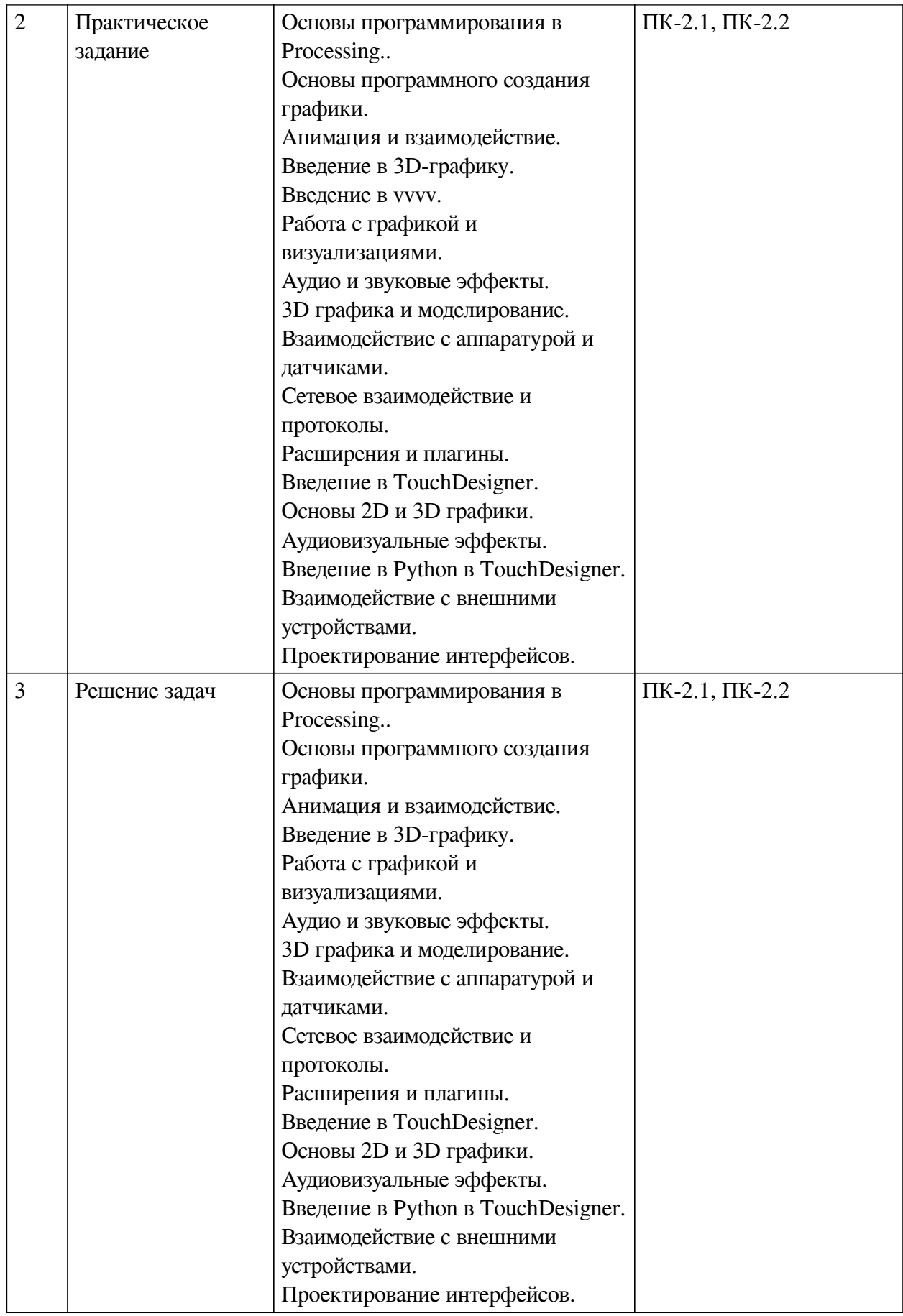

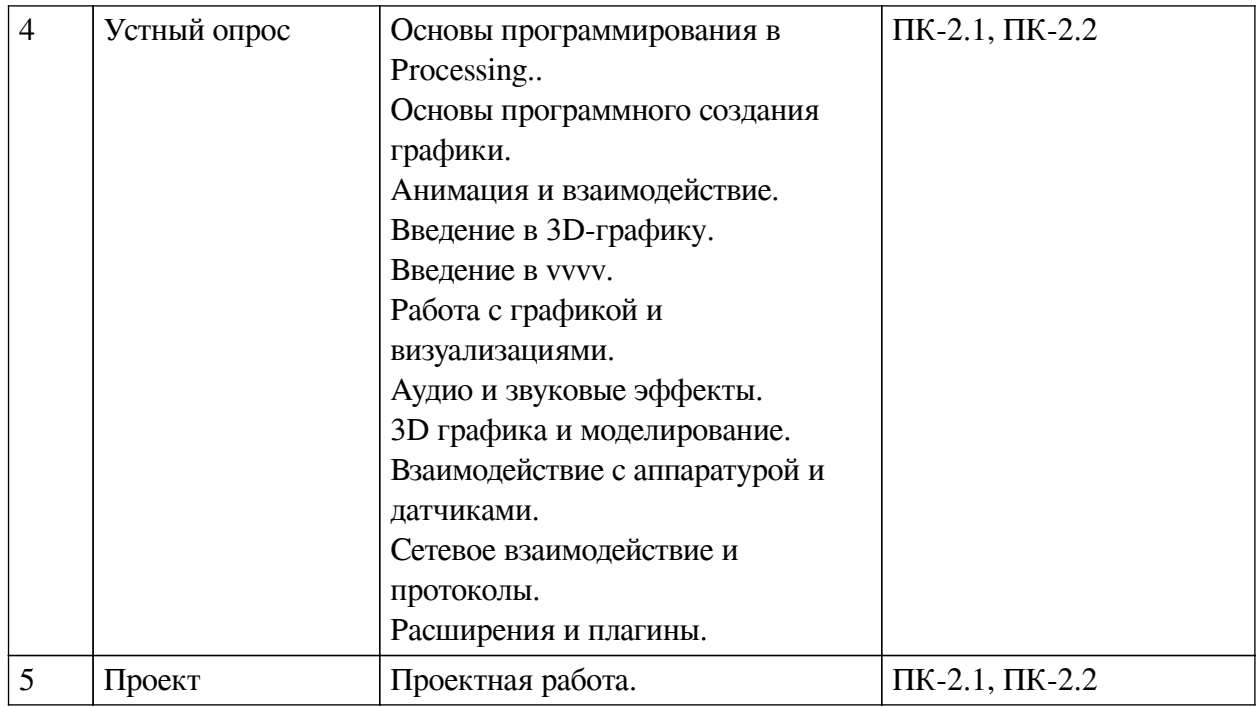

### **Примеры оценочных средств для текущего контроля**

### **Демонстрационный вариант теста**

*1. Задание с единичным выбором. Выберите один правильный ответ.*

Что представляет собой среда программирования Processing?

a. Интегрированная среда для программирования визуальных и интерактивных проектов.

b. Графический редактор для создания дизайна.

c. Интерфейс для редактирования фотографий.

*2. Задание с единичным выбором. Выберите один правильный ответ.*

Какие языки программирования используются в среде Processing?

a. Java и Python

b. Только Python

c. Только JavaScript

*3. Задание с единичным выбором. Выберите один правильный ответ.*

Что представляет собой среда программирования Processing?

a. Графический редактор для создания дизайна

b. Интегрированная среда для программирования визуальных и интерактивных проектов

c. Интерфейс для редактирования фотографий

*4. Задание с единичным выбором. Выберите один правильный ответ.*

Что такое переменная в программировании, и как она используется в Processing?

a. Это фиксированное значение, которое не может изменяться

b. Это имя, которое присваивается файлам проекта.

c. Это место для хранения и изменения данных в программе

*5. Задание с единичным выбором. Выберите один правильный ответ.*

Какие типы операторов условий используются в программировании, и для чего они

предназначены?

a. Только операторы сравнения, для сравнения чисел

b. Операторы цикла (for, while), для создания графических элементов

c. Операторы выбора (if-else), для выполнения разных действий в зависимости от условия

*6. Задание с единичным выбором. Выберите один правильный ответ.*

Какие функции используются для рисования в среде Processing?

a. background() и fill()

b. setup() и main()

c. draw() и update()

*7. Задание с единичным выбором. Выберите один правильный ответ.*

Какие команды используются для создания геометрических фигур в Processing?

a. line() и text()

b. ellipse() и rect()

c. sound() и video()

*8. Задание с единичным выбором. Выберите один правильный ответ.*

Как можно создать трехмерные объекты в среде Processing?

a. С помощью команды create3DObject().

b. С помощью функций, таких как box() и sphere().

c. Это невозможно в Processing.

*9. Задание с единичным выбором. Выберите один правильный ответ.*

Как можно применить шейдеры в vvvv?

a. Для создания текстовых документов

b. Для создания эффектов и изменения визуального восприятия объектов

c. Для настройки интерфейса

*10. Задание с единичным выбором. Выберите один правильный ответ.*

Какие типы графических объектов можно использовать в vvvv?

a. Только трехмерные объекты

b. Только квадраты и круги

c. Разнообразные фигуры, включая примитивы и текст

*11. Задание с единичным выбором. Выберите один правильный ответ.*

Какие форматы аудио-файлов поддерживаются в vvvv?

a. Различные форматы, такие как WAV, MP3, и другие

b. Только формат MP3

c. Только формат WAV

*12. Задание с единичным выбором. Выберите один правильный ответ.*

Как можно добавить аудио-эффект к визуальному объекту в vvvv?

a. С помощью аудио-блоков и привязки их к параметрам визуального объекта.

b. В vvvv нельзя добавить аудио-эффекты к визуальным объектам.

c. Только с использованием сторонних программ

*13. Задание с единичным выбором. Выберите один правильный ответ.*

Какие дополнительные задачи можно выполнить при создании аудио-визуального проекта в vvvv?

a. Добавить аудио-текстуры к визуальным объектам

b. Все вышеперечисленное

c. Использовать аудио для управления параметрами анимации и эффектов

*14. Задание с единичным выбором. Выберите один правильный ответ.*

Что такое аудио-анализ в vvvv?

a. Определение громкости аудио-файла

b. Изучение характеристик аудио-данных, таких как частоты, амплитуды и другие параметры

c. Процесс создания музыкальных композиций

*15. Задание с единичным выбором. Выберите один правильный ответ.*

Для чего служит блок "AudioOut" в vvvv?

a. Для записи аудио с внешних источников

b. Для вывода аудио-сигнала на аудио-устройства вывода

c. Для создания аудио-файлов из визуальных объектов

*16. Задание с единичным выбором. Выберите один правильный ответ.*

Что представляет собой TouchDesigner?

a. Текстовый редактор для программирования на Python.

b. Графический редактор для рисования анимаций.

c. Интерактивная среда для создания мультимедийных проектов.

*17. Задание с единичным выбором. Выберите один правильный ответ.*

Какие основные элементы используются в TouchDesigner для создания проектов?

a. Компоненты, операторы, параметры.

b. Клавиатура, мышь, монитор.

c. Микрофон, камера, динамики.

*18. Задание с единичным выбором. Выберите один правильный ответ.*

Что представляет собой компонент в TouchDesigner?

a. Графический объект, содержащий операторы и параметры.

b. Элемент интерфейса для управления проектом

c. Компьютерное устройство для ввода данных.

*19. Задание с единичным выбором. Выберите один правильный ответ.*

Как можно создать анимацию в TouchDesigner?

a. Используя операторы и параметры для управления движением объектов.

b. Путем рисования кадров каждый раз.

c. Анимация не поддерживается в TouchDesigner.

*20. Задание с единичным выбором. Выберите один правильный ответ.*

Что делает оператор в TouchDesigner?

a. Создает текстовые файлы.

b. Обрабатывает данные и управляет объектами.

c. Загружает аудиофайлы.

*21. Задание с единичным выбором. Выберите один правильный ответ.*

Какие типы графики можно создавать в TouchDesigner?

a. 2D и 3D-графику.

- b. Только 2D-графику.
- c. Только 3D-графику.
- *22. Задание с единичным выбором. Выберите один правильный ответ.*

Какие компоненты используются для создания 3D-графики в TouchDesigner?

- a. Кнопки и слайдеры.
- b. Геометрия, материалы и камера

c. Аудио и видео.

## <span id="page-24-0"></span>**8.2. Оценочные средства для промежуточной аттестации**

### **Вопросы к экзамену:**

- 1. Установка и настройка среды Processing.
- 2. Работа с переменными, условиями и циклами
- 3. Функции и процедуры в Processing
- 4. Основы визуального программирования в Processing .
- 5. Работа с графикой и рисованием в Processing.
- 6. Основы работы с цветом и текстурами.
- 7. Создание геометрических форм и композиций
- 8. Работа с графикой и рисованием в Processing.
- 9. Основы работы с цветом и текстурами.
- 10. Создание геометрических форм и композиций
- 11. Основы анимации в Processing
- 12. Взаимодействие посредством компьютерной мыши и клавиатуры с графическими объектами

13. Создание программ с простыми игровыми механиками

#### 14. Работа с трехмерными объектами

- 15. Освещение и материалы
- 16. Создание трехмерных сцен и анимаций
- 17. Интерфейс vvvv
- 18. Основные понятия и принципы работы
- 19. Создание простых проектов: рисование, анимации
- 20. Использование различных типов графических объектов
- 21. Работа с текстурами и шейдерами
- 22. Создание динамических визуализаций
- 23. Работа с аудио-данными в vvvv
- 24. Применение звуковых эффектов и фильтров
- 25. Создание аудиовизуальных проектов
- 26. Интеграция 3D элементов в проекты
- 27. Основы работы с трехмерной графикой
- 28. Моделирование и анимация 3D объектов
- 29. Создание интерактивных проектов
- 30. Управление аппаратурой через интерфейсы
- 31. Использование сенсоров и датчиков в vvvv
- 32. Обмен данными между устройствами
- 33. Использование сетевых протоколов (MIDI, OSC, DMX)
- 34. Создание многопользовательских приложений
- 35. Разработка собственных модулей и плагинов
- 36. Интеграция сторонних библиотек и расширений
- 37. Работа с API внешних сервисов
- 38. Интерфейс программы TouchDesigner
- 39. Основы компонентов, операторов и параметров TouchDesigner
- 40. Создание простейшего проекта: анимация и вывод на экран
- 41. Работа с 2D и 3D графикой в TouchDesigner.
- 42. Создание и анимация графических объектов.
- 43. Интеграция внешних ресурсов (изображения, видео).
- 44. Обработка аудиосигналов.
- 45. Создание визуальных эффектов, синхронизированных с аудио.
- 46. Интерактивное управление аудиовизуальными элементами.
- 47. Основы программирования на Python в TouchDesigner.
- 48. Автоматизация задач и создание пользовательских скриптов.
- 49. Подключение и управление сенсорами (например, Kinect).
- 50. Интеграция с MIDI-контроллерами и другими устройствами ввода
- 51. Создание пользовательских интерфейсов для управления проектом.
- 52. Работа с кнопками, слайдерами и другими элементами управления.
- 53. Оптимизация проекта
- 54. Экспорт и подготовка проекта к публикации

**Разработчики:**

*(подпись) (занимаемая должность) (инициалы, фамилия)*

доцент **А.Г. Балахчи** *аемая должность*) **1988** (инициалы, фамилия)

Программа составлена в соответствии с требованиями ФГОС ВО и учетом рекомендаций ПООП по направлению подготовки 09.04.03 «Прикладная информатика».

Программа рассмотрена на заседании кафедры прикладной информатики и документоведения

Протокол № 8 от «22» марта 2024 г.

и.о. зав. кафедры А.В. Рохин

*Настоящая программа, не может быть воспроизведена ни в какой форме без предварительного письменного разрешения кафедры-разработчика программы.*